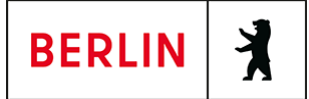

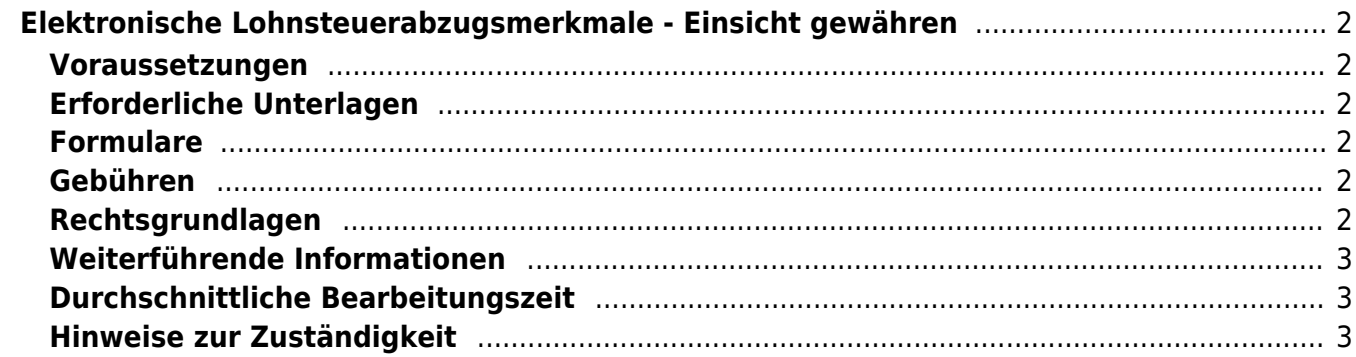

# <span id="page-1-0"></span>Elektronische Lohnsteuerabzugsmerkmale - Einsicht gewähren

#### **Wie kann ich mich über meine gespeicherten ELStAM-Daten informieren?**

Alle Änderungen Ihrer ELStAM sind aus Ihrer Entgeltabrechnung ersichtlich.

#### **Auskünfte zu Ihren ELStAM erhalten Sie auch bei Ihrem zuständigen Finanzamt oder durch Einsichtnahme in "Mein ELSTER".**

Neben den gespeicherten Merkmalen für den Lohnsteuerabzug können Sie dort auch Auskunft über die in den letzten 24 Monaten erfolgten Abrufe durch Arbeitgeber erhalten.

Zur Vermeidung von Wartezeiten sollten Sie den Antrag auf Auskunft über die eigenen ELStAM bei Ihrem Finanzamt möglichst schriftlich stellen.

#### <span id="page-1-1"></span>**Voraussetzungen**

**Registrierung/Erstellung eines Benutzerkontos bei "Mein ELSTER"** (<https://www.elster.de/eportal/start>)

#### <span id="page-1-2"></span>**Erforderliche Unterlagen**

**Antrag auf Korrektur der ELStAM**

([http://www.berlin.de/sen/finanzen/steuern/downloads/elster-elstam-9656.ph](http://www.berlin.de/sen/finanzen/steuern/downloads/elster-elstam-9656.php) [p](http://www.berlin.de/sen/finanzen/steuern/downloads/elster-elstam-9656.php))

Falls die gespeicherten Angaben unrichtig sind, ist der ausgefüllte Vordruck erforderlich.

**Ggf. Vollmacht des Ehegatten** Soll neben der eigenen Auskunft auch die für den Ehegatten erfolgen, muss dessen schriftliche Vollmacht vorgelegt werden.

#### <span id="page-1-3"></span>**Formulare**

**Antrag auf Korrektur der ELStAM** ([https://www.berlin.de/sen/finanzen/steuern/downloads/elster-elstam-9656.p](https://www.berlin.de/sen/finanzen/steuern/downloads/elster-elstam-9656.php) [hp](https://www.berlin.de/sen/finanzen/steuern/downloads/elster-elstam-9656.php))

#### <span id="page-1-4"></span>**Gebühren**

Gebührenfrei

## <span id="page-1-5"></span>**Rechtsgrundlagen**

**Einkommensteuergesetz (EStG) §§ 38-39e** ([https://www.gesetze-im-internet.de/estg/BJNR010050934.html#BJNR010050](https://www.gesetze-im-internet.de/estg/BJNR010050934.html#BJNR010050934BJNG002908140) [934BJNG002908140](https://www.gesetze-im-internet.de/estg/BJNR010050934.html#BJNR010050934BJNG002908140))

## <span id="page-2-0"></span>**Weiterführende Informationen**

- **Elektronische Lohnsteuerabzugs-Merkmale** ([https://www.berlin.de/sen/finanzen/steuern/informationen-fuer-steuerzahler-/](https://www.berlin.de/sen/finanzen/steuern/informationen-fuer-steuerzahler-/elektronische-steuererklaerung/) [elektronische-steuererklaerung/\)](https://www.berlin.de/sen/finanzen/steuern/informationen-fuer-steuerzahler-/elektronische-steuererklaerung/)
- **Häufig gestellte Fragen zur elektronischen Lohnsteuerbescheinigung** ([https://www.berlin.de/sen/finanzen/steuern/informationen-fuer-steuerzahler-/](https://www.berlin.de/sen/finanzen/steuern/informationen-fuer-steuerzahler-/faq-steuern/artikel.16762.php) [faq-steuern/artikel.16762.php](https://www.berlin.de/sen/finanzen/steuern/informationen-fuer-steuerzahler-/faq-steuern/artikel.16762.php))
- **Kleiner Ratgeber für Lohnsteuerzahler** ([https://www.berlin.de/sen/finanzen/dokumentendownload/steuern/informatio](https://www.berlin.de/sen/finanzen/dokumentendownload/steuern/informationen-fuer-steuerzahler-/kleiner_ratgeber_fur_lohnsteuerzahler_2015.pdf) nen-fuer-steuerzahler-/kleiner ratgeber fur lohnsteuerzahler 2015.pdf)
- **Merkblatt zur Steuerklassenwahl bei Arbeitnehmern** (<https://www.berlin.de/sen/finanzen/steuern/downloads/artikel.9936.php>)

# <span id="page-2-1"></span>**Durchschnittliche Bearbeitungszeit**

<https://www.elster.de/eportal/start>

## <span id="page-2-2"></span>**Hinweise zur Zuständigkeit**

Zuständig ist das Finanzamt Ihres Wohnsitzes.